# **3. VALIDACIONES**

Se incluyen 46 REGLAS DE VALIDACIÓN<br>Las cuales pueden ser de tipo<br>aritméticas, condicionales y de congruencia entre datos.

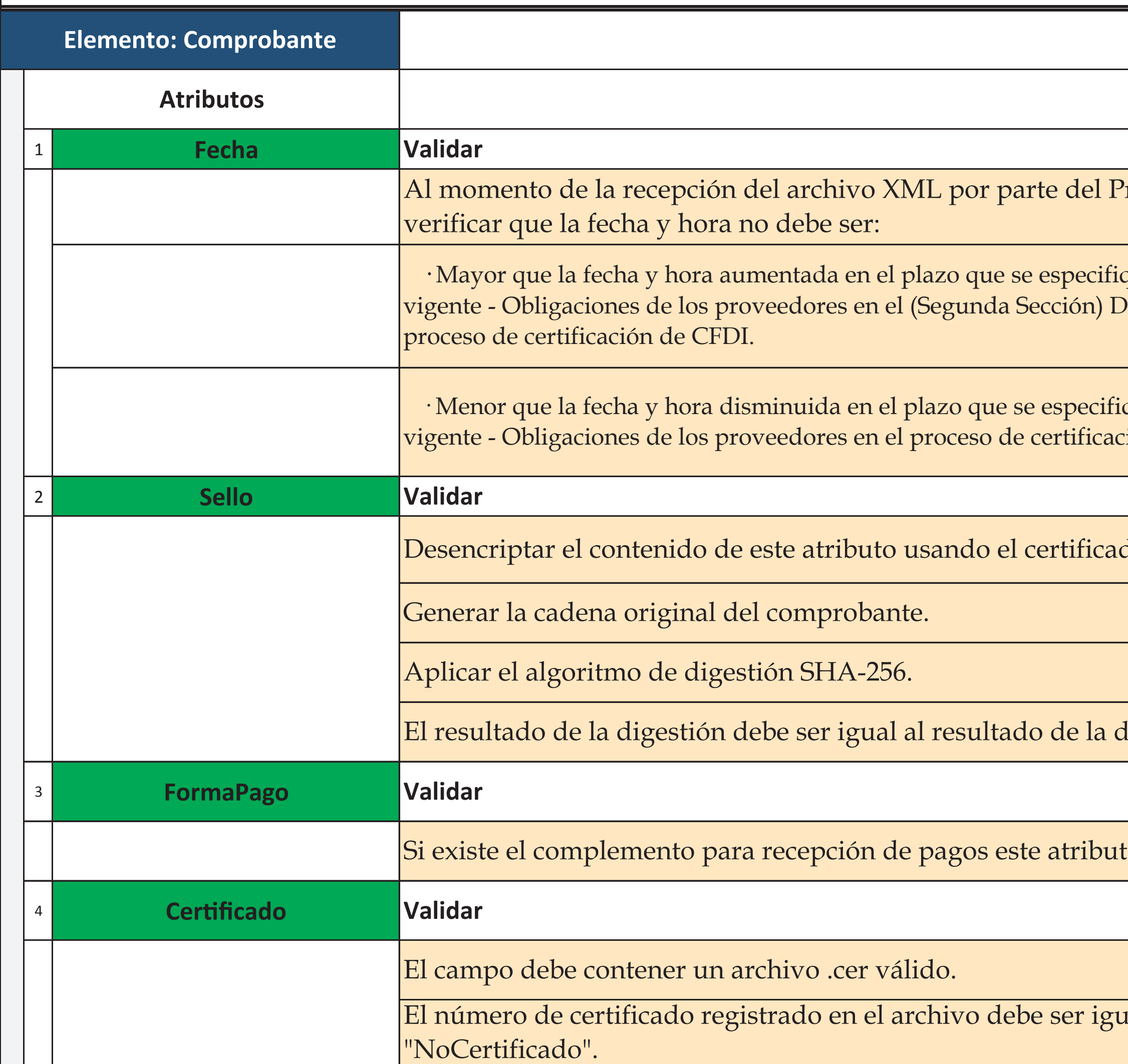

## Los expertos en Facturación Electrónica

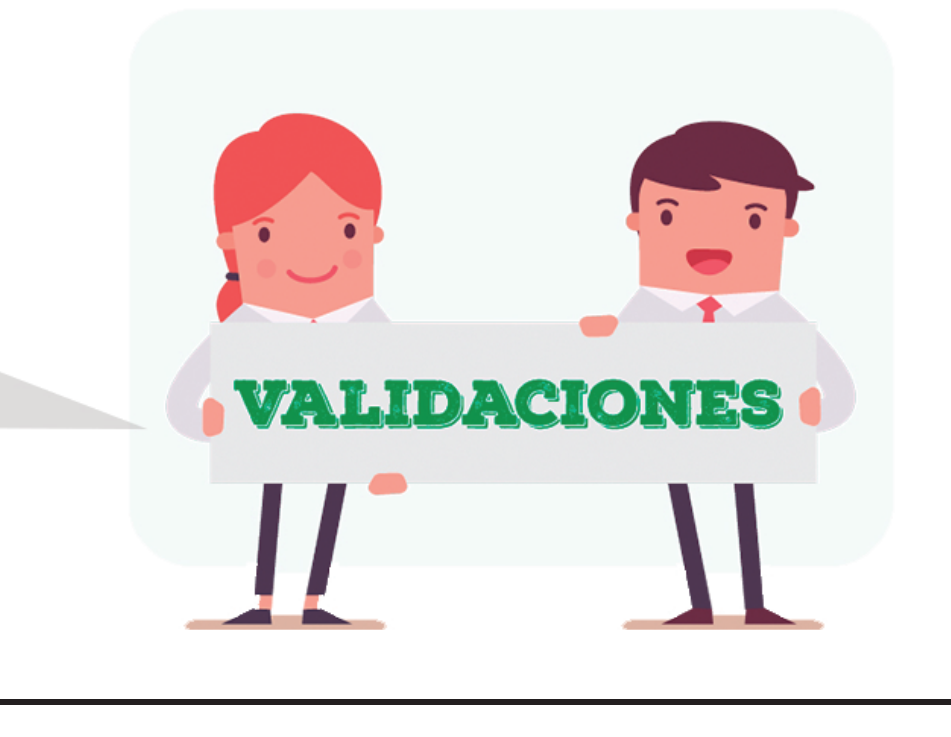

Proveedor de Certificación, éste debe

que en la Resolución Miscelánea Fiscal VIARIO OFICIAL Martes 10 de enero de 2017

que en la Resolución Miscelánea Fiscal ción de CFDI.

do incluido en el campo "Certificado".

lesencripción del sello.

o no debe existir.

ual al registrado en el campo

#### **VALIDACIONES**

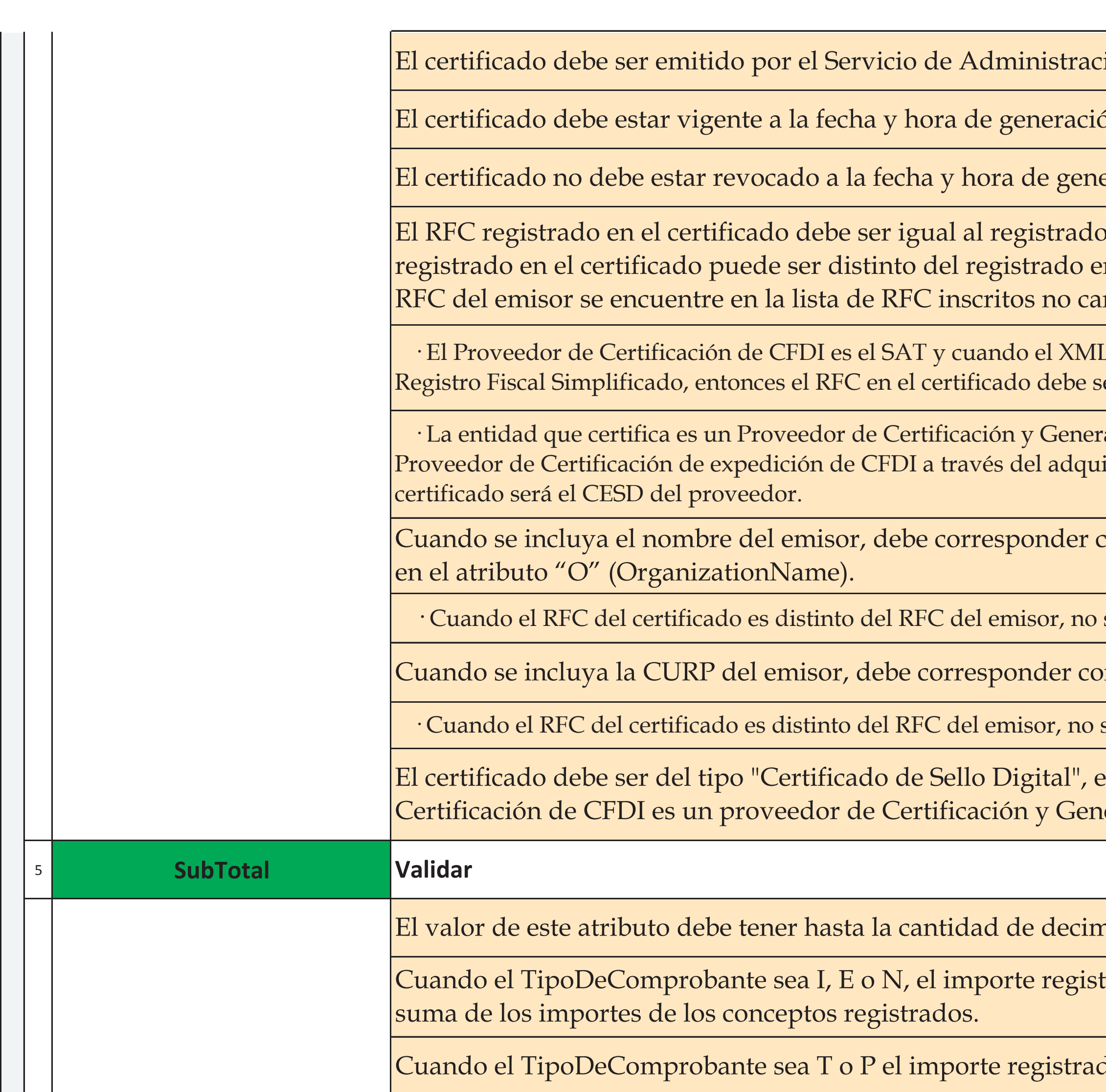

ión Tributaria.

ón del comprobante.

eración del comprobante.

en el emisor del CFDI. El RFC n el emisor del CFDI, sólo cuando el ncelados en el SAT.

L del CFDI contenga el complemento de er SAT970701NN3.

ación de CFDI para el sector primario o un irente de bienes o servicios, en cuyo caso el

con el nombre registrado en el certificado

se aplica esta validación.

n la CURP registrada en el certificado.

se aplica esta validación.

excepto cuando el Proveedor de eración de CFDI para el sector

nales que soporte la moneda.

trado en el atributo debe ser igual a la

do en el atributo debe ser igual a cero.

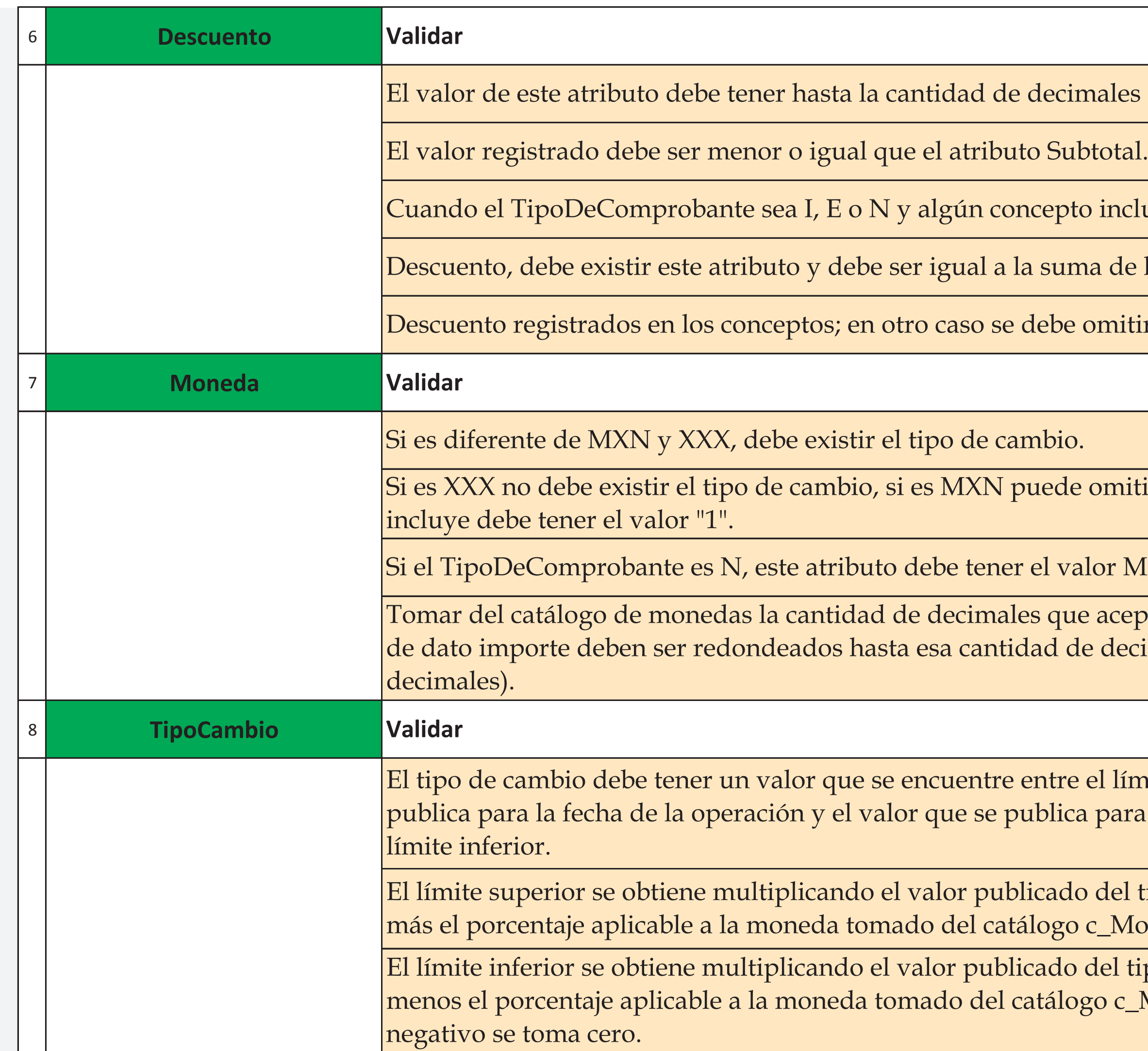

males que soporte la moneda.

o incluya el atributo.

na de los atributos.

omitir este atributo.

omitirse el atributo TipoCambio y si se

lor MXN.

e acepta la divisa y los atributos con tipo e decimales (cero y hasta cuatro

el límite superior mas el valor que se para la fecha de la operación menos el

del tipo de cambio por la suma de uno c\_Moneda.

del tipo de cambio por la suma de uno go c\_Moneda. Si este límite fuera

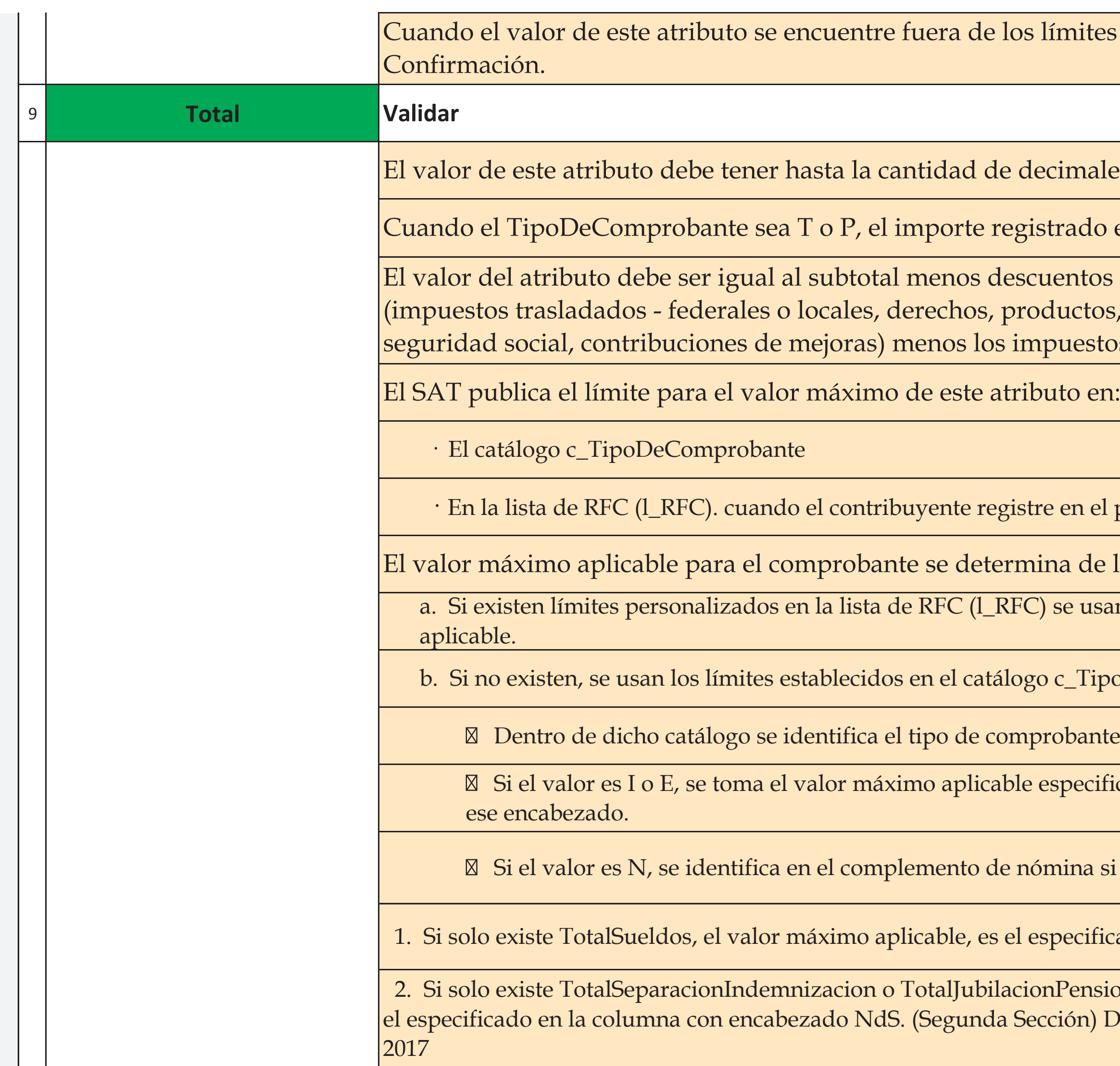

ites establecidos, debe existir el atributo

nales que soporte la moneda.

do en el atributo debe ser igual a cero.

tos más las contribuciones recibidas tos, aprovechamientos, aportaciones de estos retenidos.

el portal del SAT los límites personalizados.

de la siguiente manera:

usan esos límites como valor máximo

TipoDeComprobante.

ante del CFDI

ecificado en la columna que corresponde con

na si existen valores en los siguientes campos:

 $1.$  sificado en la columna con encabezado NS.

msionRetiro, el valor máximo aplicable, es n) DIARIO OFICIAL Martes 10 de enero de

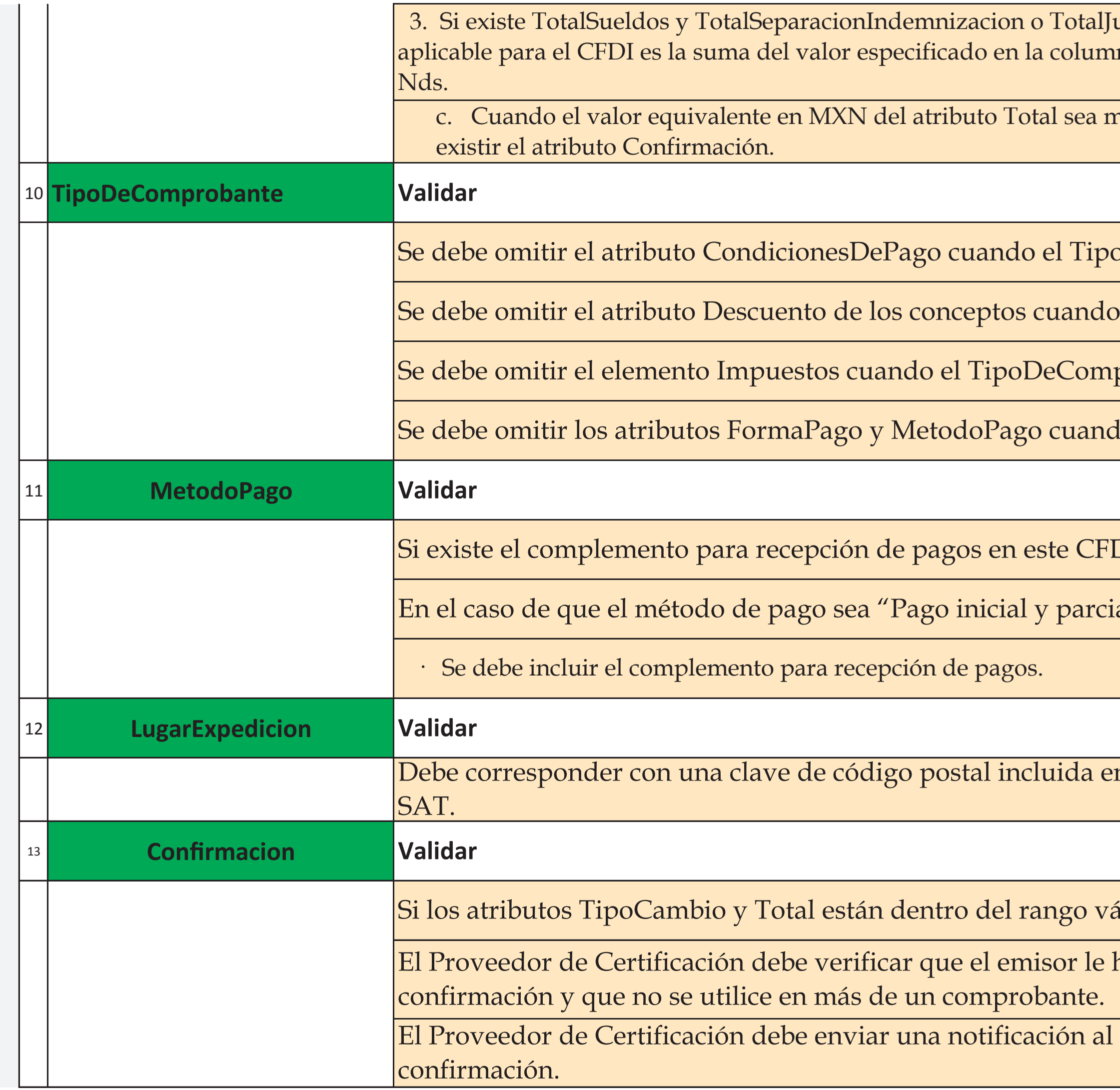

ubilacionPensionRetiro, el valor máximo na NS, más el especificado en la columna

nayor que el valor máximo aplicable debe

 $\overline{O}$ DeComprobante es T, P o N.

el TipoDeComprobante es T o P.

probante es T, P o N.

do el TipoDeComprobante es T o P.

DI este atributo no debe existir.

alidades":

n el catálogo publicado en la página del

álido, no debe existir este atributo.

haya solicitado esta clave de

emisor de que ya se utilizó esta clave de

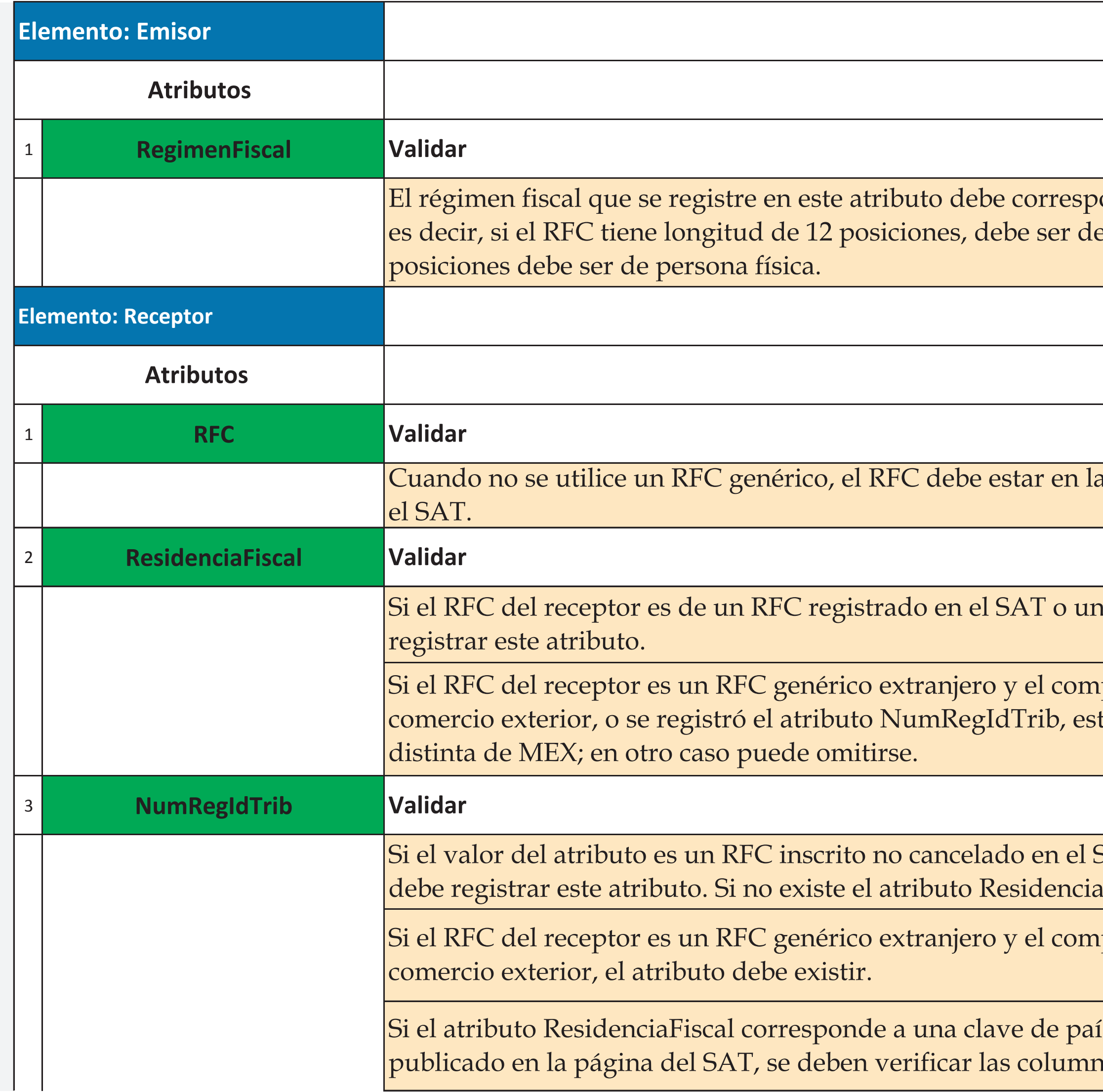

onder con el tipo de persona del emisor, persona moral y si tiene longitud de 13

u lista de RFC inscritos no cancelados en

RFC genérico nacional, no se debe

probante incluye el complemento de te atributo debe existir y la clave debe ser $\vert$ 

SAT o un RFC genérico nacional, no se debe registrar este atributo puede omitirse.

probante incluye el complemento de

ís incluida en el catálogo c\_Pais nas correspondientes a dicha clave:

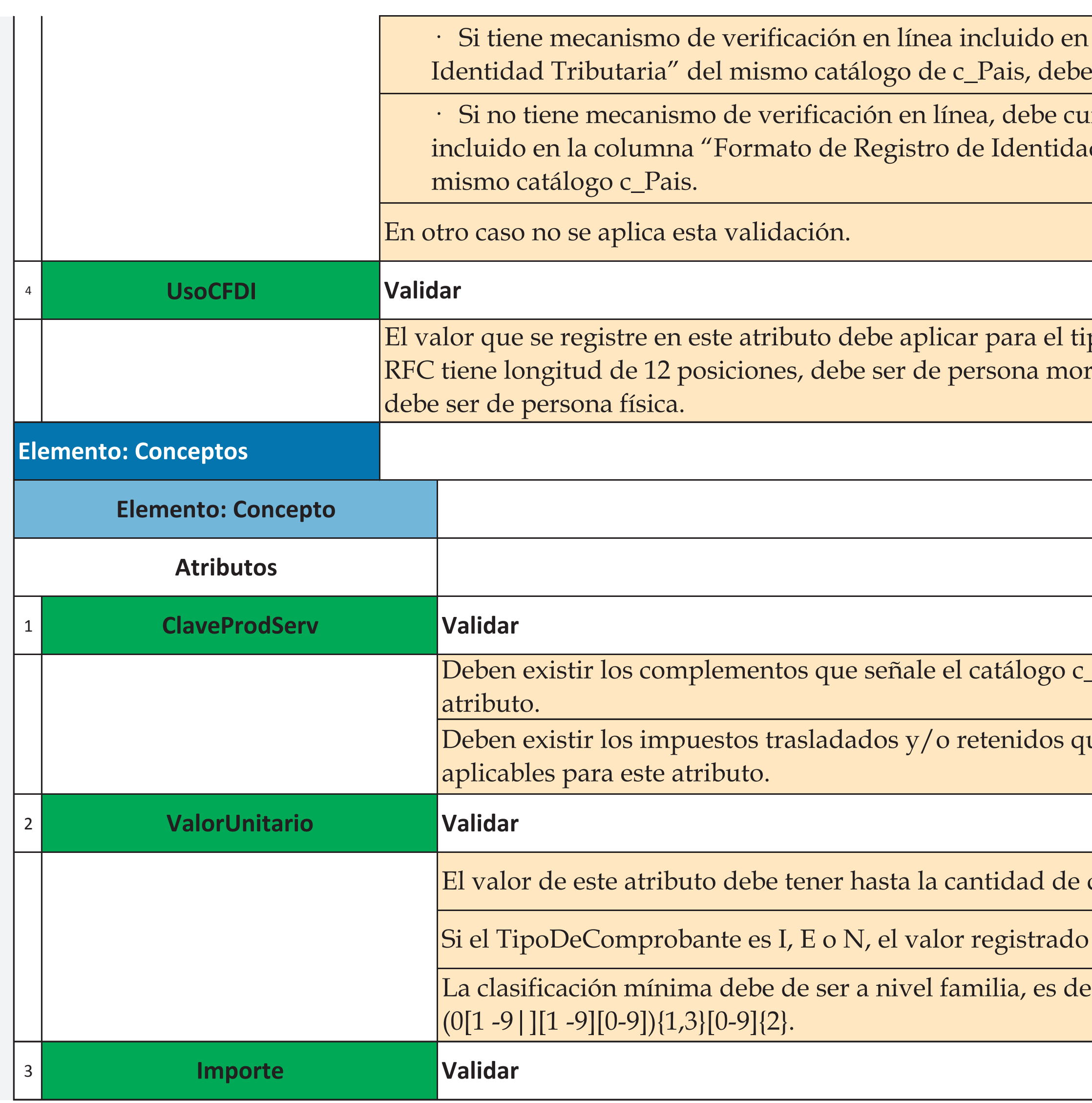

la columna "Validación del Registro de existir en el registro del país.

mplir con el patrón correspondiente d Tributaria" que se publique en el

po de persona del receptor, es decir, si el ral y si tiene longitud de 13 posiciones

ClaveProdServ aplicables para este

ue señale el catálogo c\_ClaveProdServ

decimales que soporte la moneda.

debe ser mayor que cero.

ecir, debe cumplir con el patrón

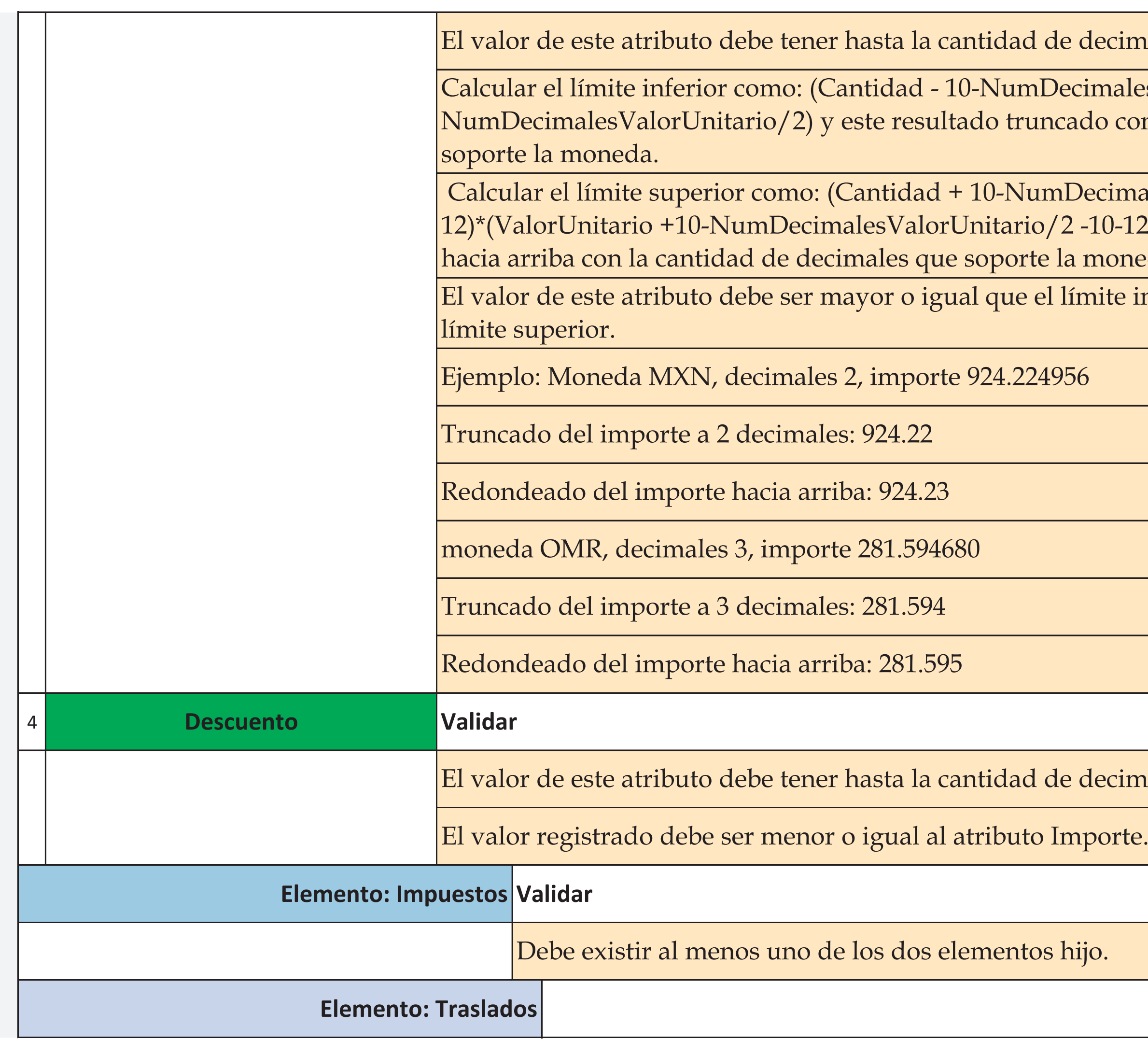

#### decimales que soporte la moneda.

cimales Cantidad / 2)\*(Valor Unitario - 10do con la cantidad de decimales que

Decimales Cantidad / 2 -10--10-12) y este resultado redondearlo moneda.

mite inferior y menor o igual que el

decimales que soporte la moneda.

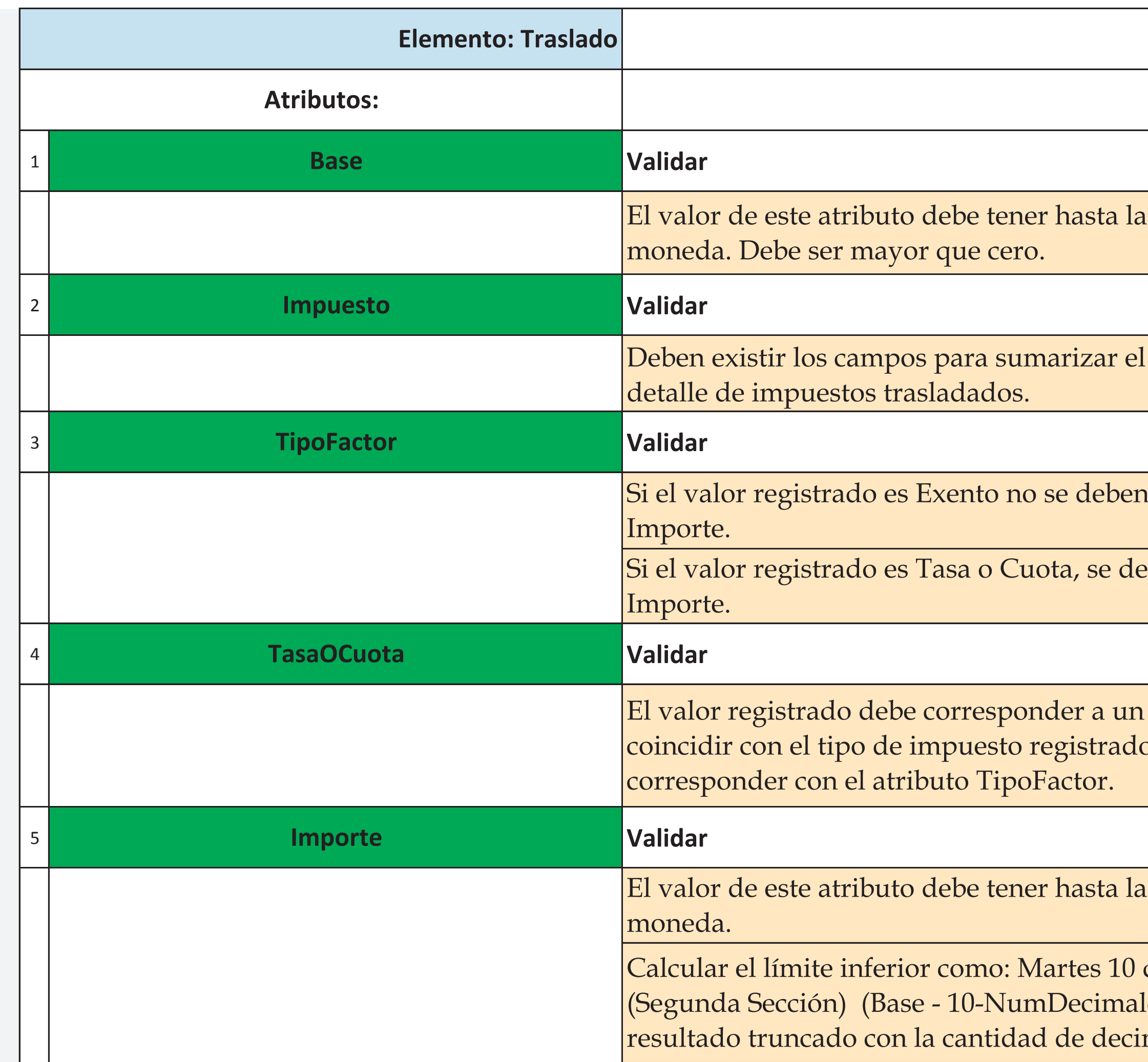

el cantidad de decimales que soporte la

l total de impuestos trasladados y el

n registrar los atributos TasaOCuota ni

eben registrar los atributos TasaOCuota e

Evalor del catálogo c\_TasaOCuota, o en el atributo Impuesto y el factor debe

El cantidad de decimales que soporte la

de enero de 2017 DIARIO OFICIAL lesBase /2)\*(TasaOCuota) y este males que soporte la moneda.

Calcular el límite superior como: (Base + 10-NumDecimalesCantidad/2 - 10-12) \*(TasaOCuota) y este resultado redondearlo hacia arriba con la cantidad de decimales que soporte la moneda.

El valor de este atributo debe ser mayor o igual que el límite inferior y menor o igual que el límite superior.

Ejemplo: moneda MXN, decimales 2, importe 924.224956

Truncado del importe a 2 decimales: 924.22

Redondeado del importe hacia arriba: 924.23 moneda OMR, decimales 3, importe 281. 594680

Truncado del importe a 3 decimales: 281.594

Redondeado del importe hacia arriba: 281.595

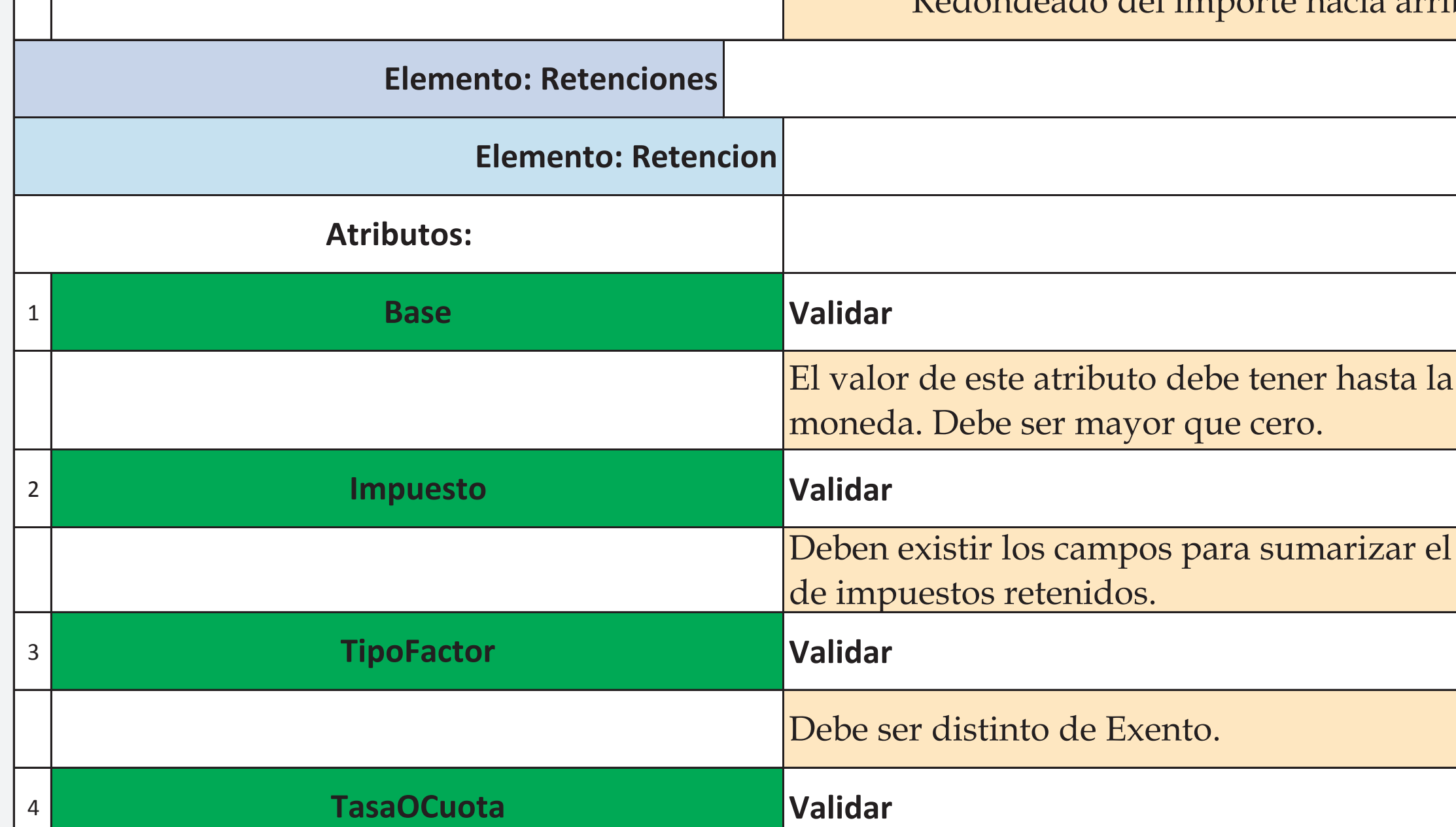

cantidad de decimales que soporte la

total de impuestos retenidos y el detalle

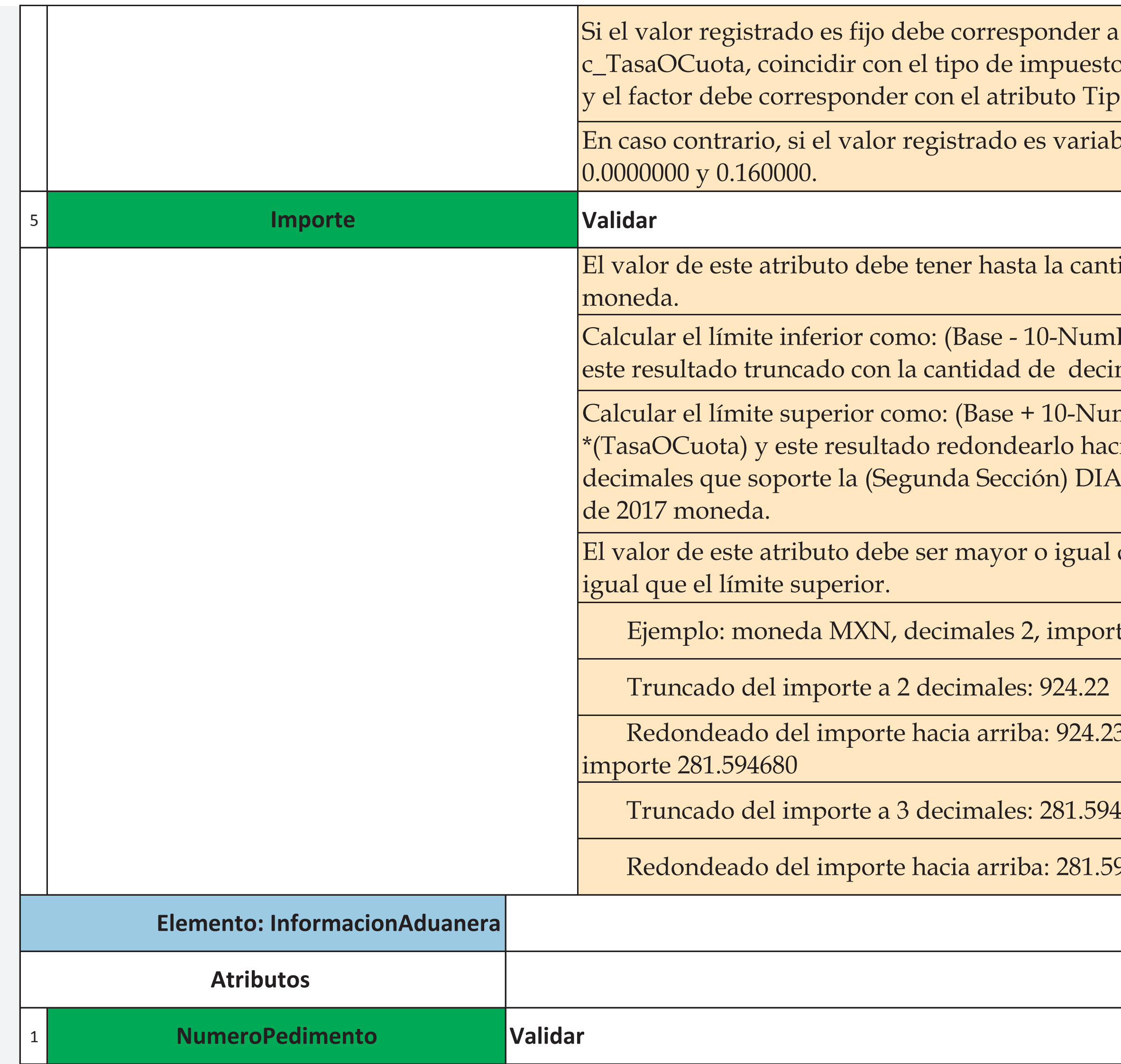

der a un valor del catálogo puesto registrado en el atributo Impuesto o TipoFactor.

 $\sigma$ ariable debe corresponder al rango entre $\vert$ 

El cantidad de decimales que soporte la

NumDecimalesBase/2)\*(TasaOCuota) y decimales que soporte la moneda.

-NumDecimalesBase/2 - 10-12) o hacia arriba con la cantidad de DIARIO OFICIAL Martes 10 de enero

gual que el límite inferior y menor o

mporte 924.224956

924.23 moneda OMR, decimales 3,

281.595

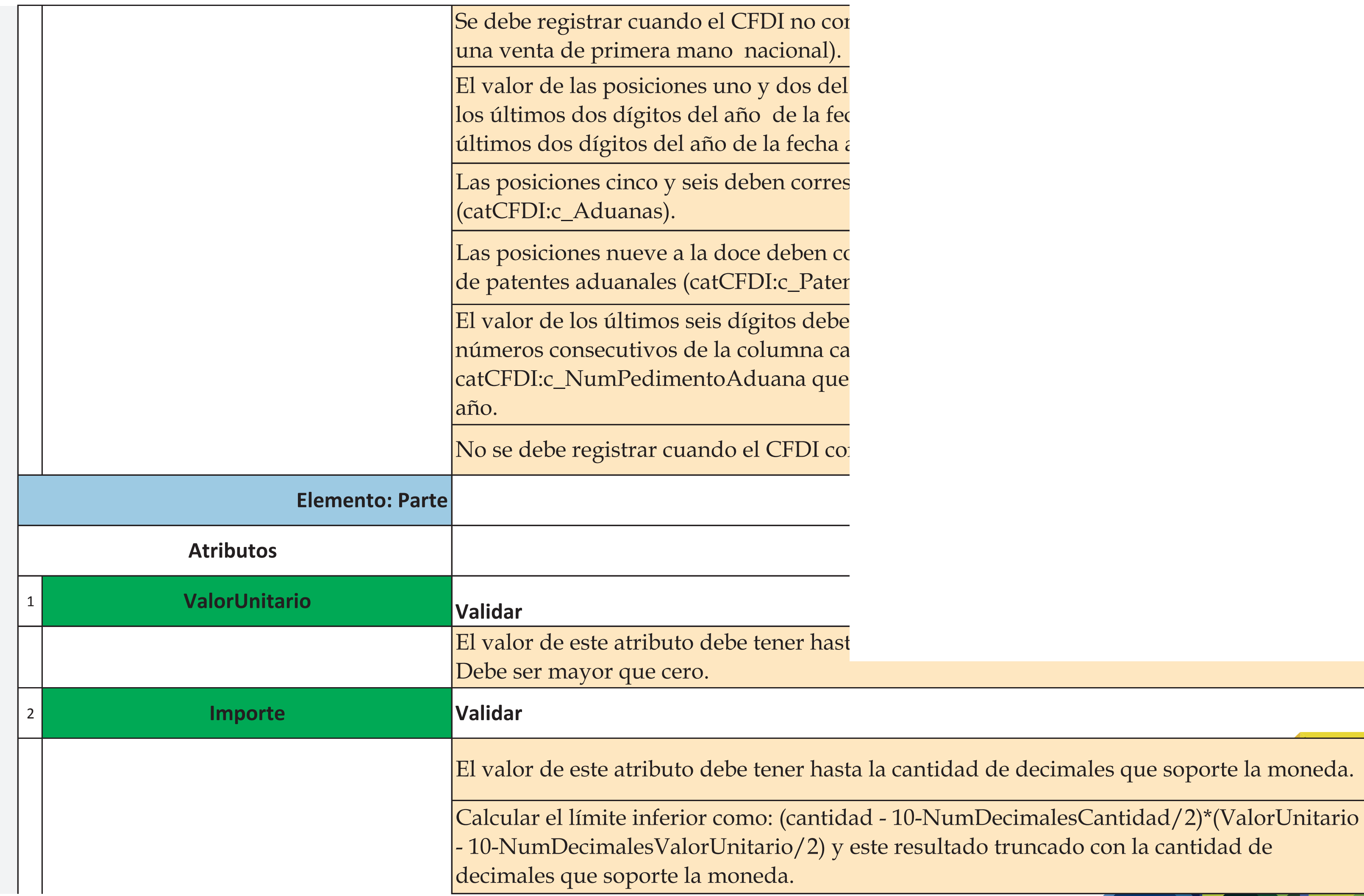

Los expertos en Facturación Electrónica

#### idad de decimales que soporte la moneda.

IumDecimalesCantidad/2)\*(ValorUnitario lltado truncado con la cantidad de

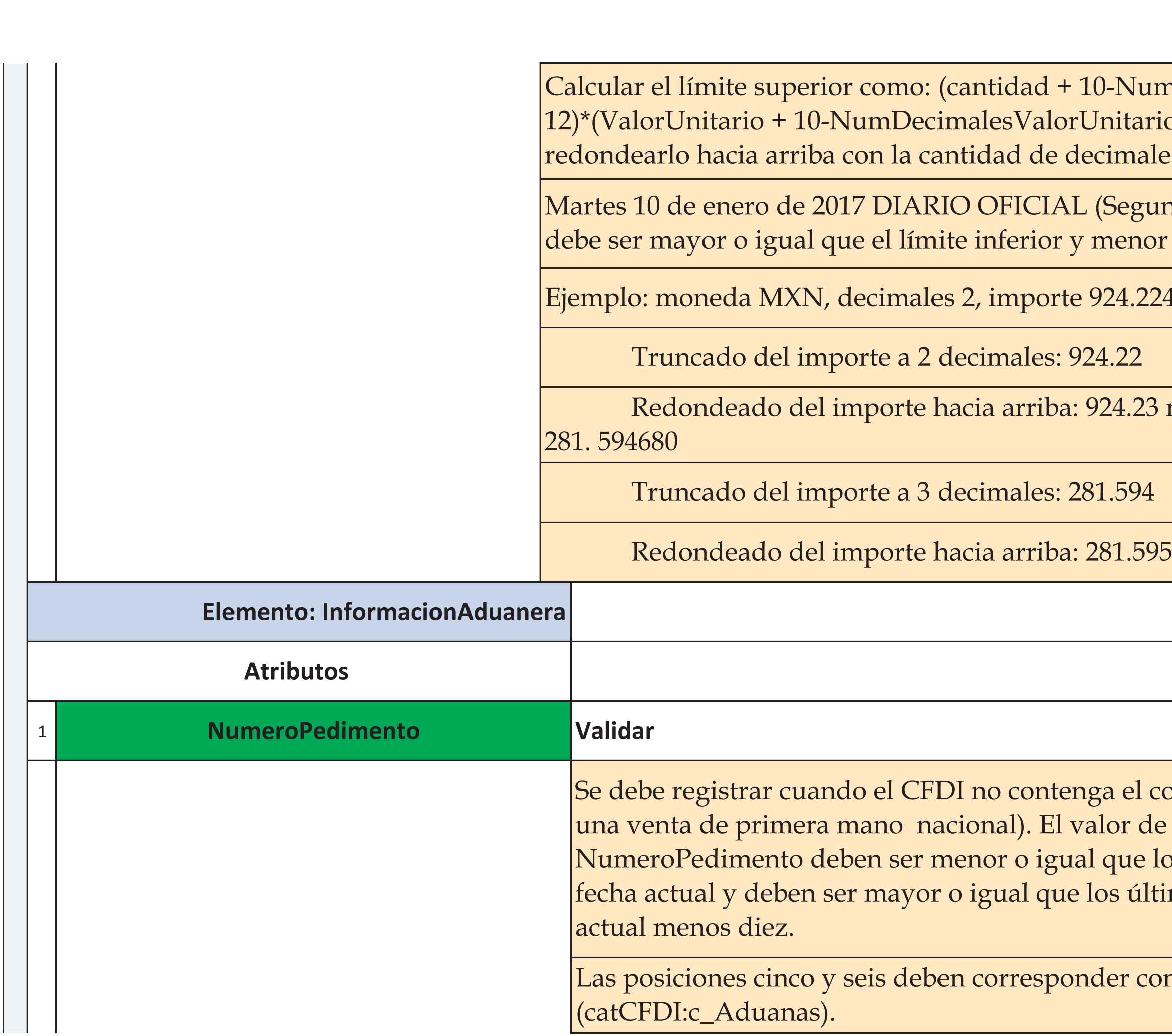

Los expertos en Facturación Electrónica

JumDecimalesCantidad/2 -10ario/2-10-12) y este resultado rales que soporte la moneda.

gunda Sección) El valor de este atributo nor o igual que el límite superior.

. 224956

23 moneda OMR, decimales 3, importe

el complemento de comercio exterior (es de las posiciones uno y dos del ne los últimos dos dígitos del año de la últimos dos dígitos del año de la fecha

con una clave del catálogo de aduanas

Las posiciones nueve a la doce deben corresponder con un número de patente del catálogo de patentes aduanales (catCFDI:c\_PatenteAduanal) El valor de los últimos seis dígitos debe estar entre el valor mínimo 1 y el valor máximo de números consecutivos de la columna cantidad del catálogo catCFDI:c\_NumPedimentoAduana que correspondan a los usados por la aduana en ese año. No se debe registrar cuando el CFDI contenga el complemento de comercio exterior.

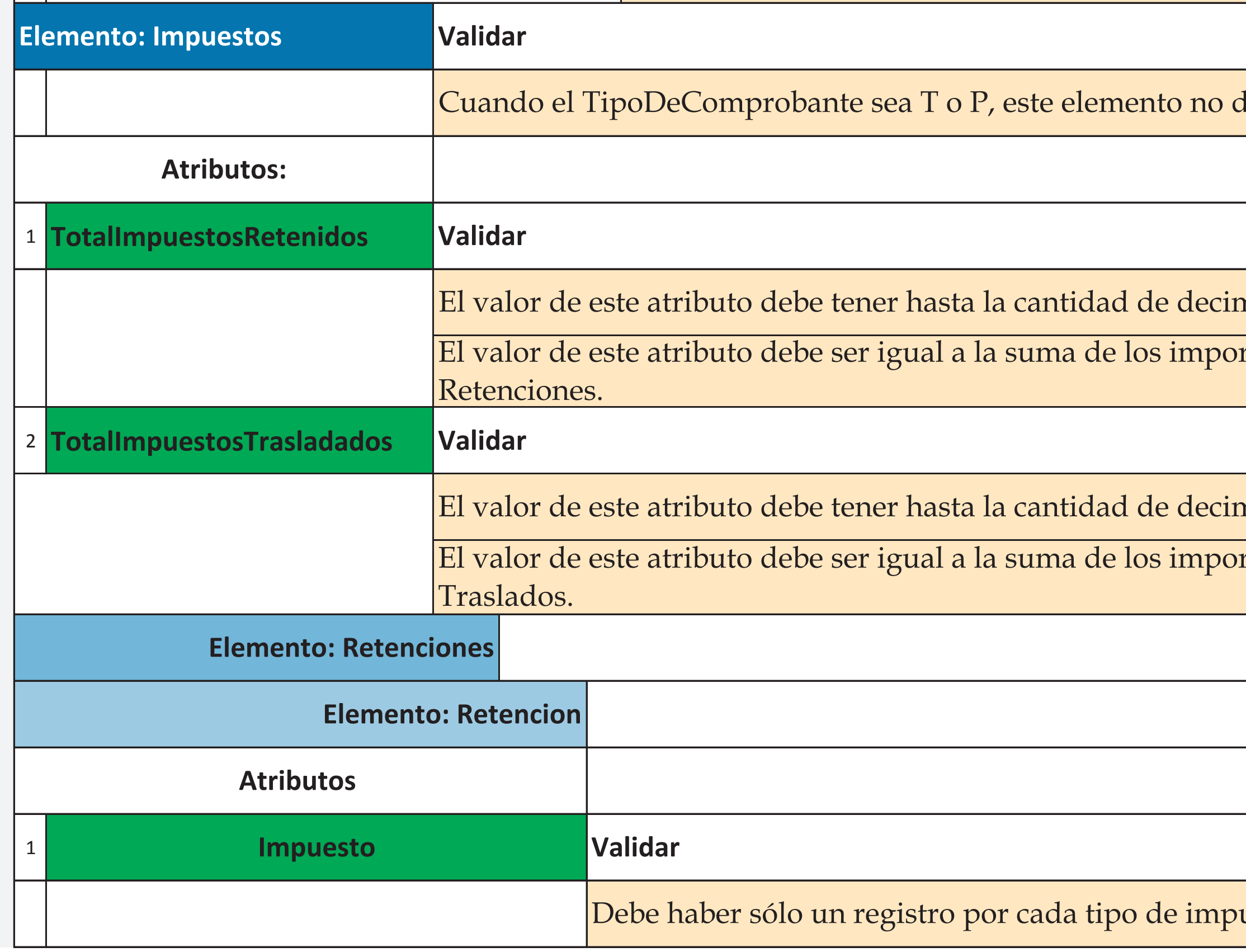

debe existir.

nales que soporte la moneda.

rtes registrados en el elemento hijo

nales que soporte la moneda.

rtes registrados en el elemento hijo

uesto retenido.

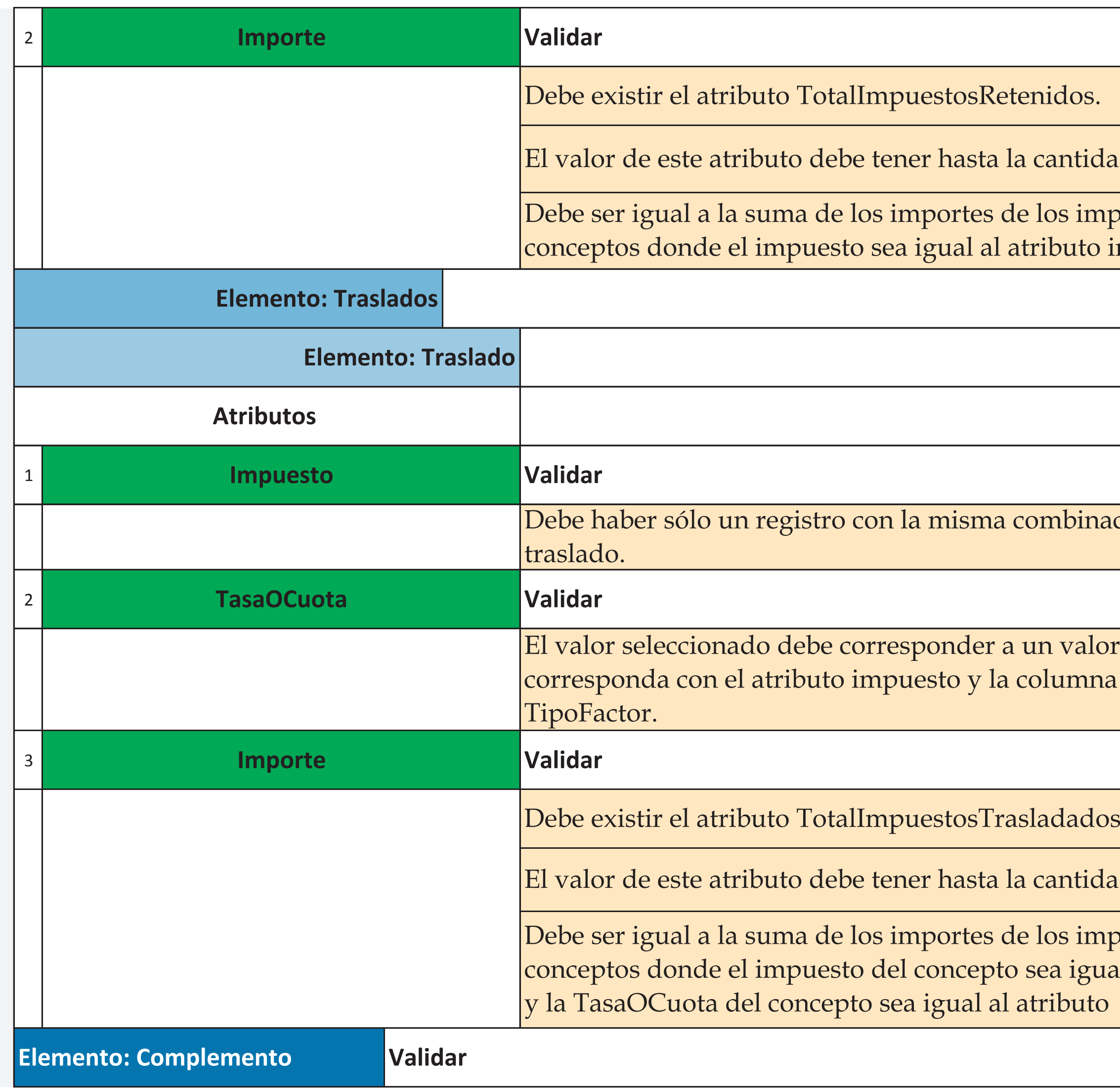

dad de decimales que soporte la moneda.

npuestos retenidos registrados en los impuesto de este elemento.

ación de impuesto, factor y tasa por cada

or donde la columna impuesto na factor corresponda con el atributo

dad de decimales que soporte la moneda.

npuestos trasladados registrados en los aal al atributo impuesto de este elemento o TasaOCuota de este elemento.

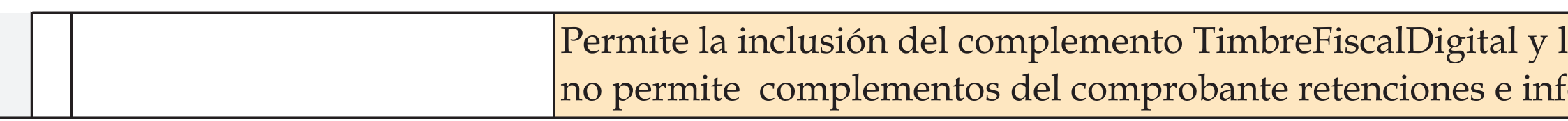

### los complementos para el CFDI general, formación de pagos.

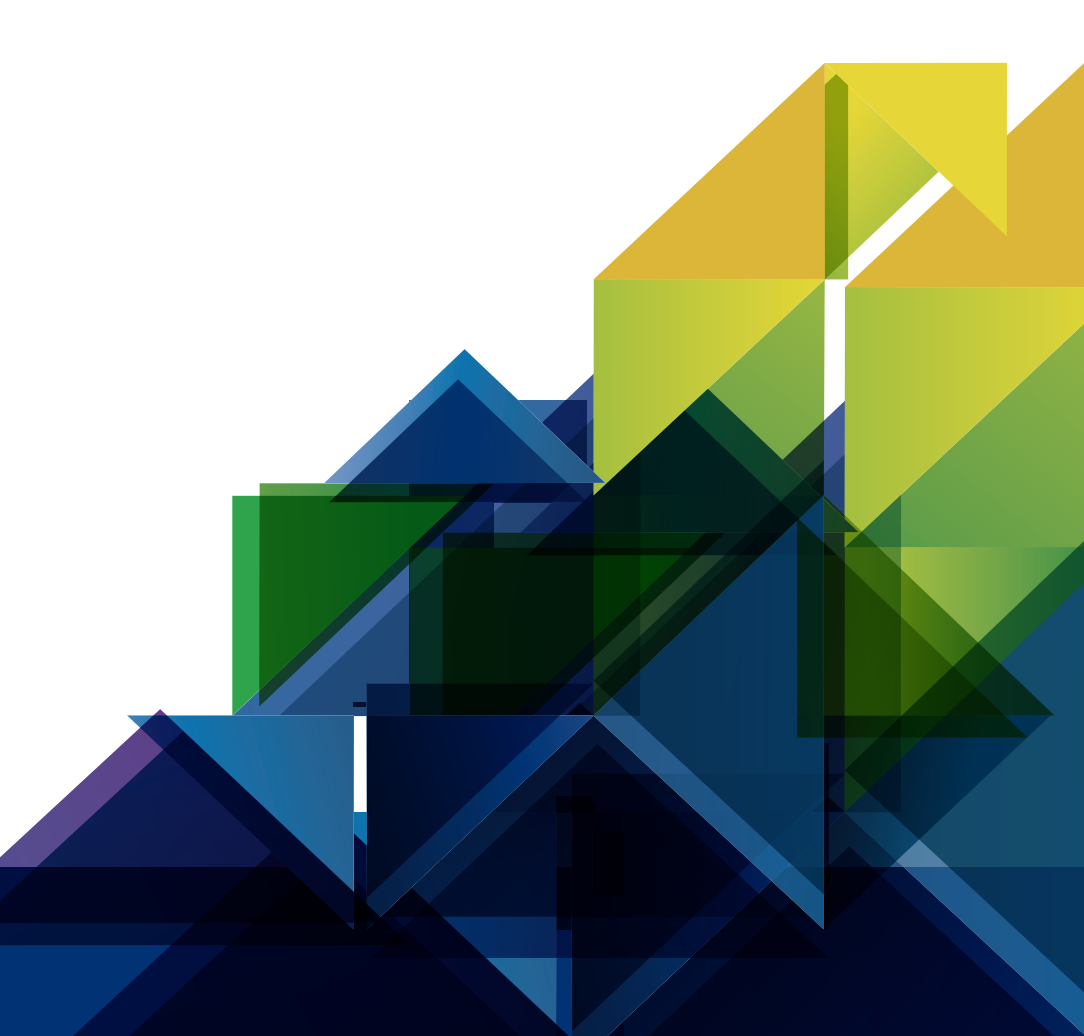